# **CODE2**

### PURPOSE

Generate a binary coded variable.

## **DESCRIPTION**

The data is split into 2 categories. All values below the median are coded as 1 while all values above the median are coded as 2. Values exactly equal to the median are coded as 1.

#### **SYNTAX**

LET  $\langle$ xprime> = CODE2  $\langle$ x1>  $\rangle$   $\langle$ SUBSET/EXCEPT/FOR qualification>

where  $\langle x1 \rangle$  is a response variable;

 $\langle$ xprime $\rangle$  is a variable of the same length as  $\langle x1 \rangle$  where the coded values are saved; and where the <SUBSET/EXCEPT/FOR qualification> is optional.

#### **FXAMPLES**

LET XPRIME = CODE2 X1

#### NOTE

If the response variable contains all distinct values, then half the values are coded as 1 and half are coded as 2. However, if the response variable contains ties, this may not necessarily be true. Consider the following example:

LET X4 = DATA 1 10 1 1 1 10 10 10 10 10 1 10

LET XPRIME = CODE2 X4

In this case, the median is 10 (which equals the maximum), and all values are coded as 1 since values equal to the median are coded to 1. This means that data variables which have 2 valid values will not neccessarily code all the smaller as 1 and all the larger as 2. For this case, use CODE (LET subcommand) to give each distinct value a separate coded value.

#### **DEFAULT**

None

#### **SYNONYMS**

None

#### RELATED COMMANDS

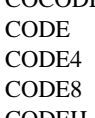

COCODE = Generate a cocoded variable.  $=$  Generate a coded variable.  $=$  Generate a quartile coded variable.  $=$  Generate an octal coded variable. CODEH = Generate a hinge coded variable.

# APPLICATIONS

Data transformations

#### IMPLEMENTATION DATE

Pre-1987

#### PROGRAM

LET X1 = DATA 12 15 4 12 12 4 15 4 15 LET XPRIME = CODE2 X1

The variable XPRIME will contain the values 1, 2, 1, 1, 1, 1, 2, 1, 2.